## **Скачать AutoCAD Лицензионный ключ Торрент X64 2022**

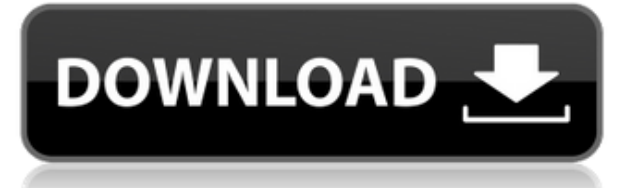

Этот курс предоставит студентам введение в использование AutoCAD в производственной среде. Курс познакомит вас с использованием функций рисования, доступных в AutoCAD, и расскажет об основных методах рисования, используемых в AutoCAD. Студенты научатся настраивать и редактировать чертежи в AutoCAD, а также узнают, как использовать AutoCAD для создания или редактирования 2D- и 3D-чертежей. Студенты узнают, как решать множество различных типов задач с помощью инструментов, доступных в AutoCAD. Студенты изучат некоторые основные методы САПР, такие как стандартные блоки, текстурирование и визуализация контуров. Этот курс также охватывает функции пакета «AutoCAD 2009 Ultimate» в производственной среде. Курсы по твердотельному моделированию и рендерингу будут частью этого курса. Учащиеся узнают, как выбирать, создавать, редактировать и манипулировать полигонами, поверхностями, твердыми телами и сетками. Студенты научатся добавлять цвета к поверхностям и отображать цветопередачу твердых тел и поверхностей. Студенты изучат основы рендеринга, такие как углы обзора, освещение, тени, отражения и OpenGL. Учащиеся узнают, как исправлять дефекты и устранять проблемы с перекрытием в AutoCAD. Для этого курса требуется компьютер с ОС Windows или Macintosh и программное обеспечение, доступное по адресу http://www.autodesk.com/software/products/autocad. Занятия будут проводиться как в аудиторной, так и в дистанционной формах обучения. PRC NCGEN ED - 500 долларов США на человека - 12 часов в неделю Предлагается: осень, весна Ручная версия AutoCAD — это компьютерная программа для создания чертежей, схем и моделей в 2D и 3D пространстве. Он используется для архитектурного проектирования, проектирования продуктов и объектов, механического и электронного проектирования, геодезии и других форм документации. AutoCAD — мощная программа для архитектурного черчения, которую можно использовать как для небольших, так и для больших чертежей. AutoCAD может обрабатывать большие и сложные чертежи и делает их легко читаемыми.

## Скачать бесплатно AutoCAD Активация С ключом For Mac and Windows 2022

Я давно пользуюсь Autodesk Revit и хотел бы попробовать его бесплатно. Загрузка была массовой. К тому же пришлось долго ждать установки. Я запустил регистрацию на бесплатной регистрационной учетной записи и ждал письма. Я зарегистрировался снова, чтобы убедиться, что мой ключ не был потерян. Я все еще жду... Когда есть бесплатная версия, почему бы вам не воспользоваться ею? Вы можете использовать эту версию для проверки всех возможностей AutoCAD, 3D Мах и других программ. Вы можете использовать пробную версию на срок до 30 дней, а если вас устраивает инструмент, вы можете купить полную версию по очень низкой цене. Если вы чувствуете, что вам нужно больше функций, выберите полную версию, в противном случае выберите пробную версию. Оглядевшись вокруг, вы обнаружите, что единственное место, где вы можете получить самый широкий выбор программного обеспечения, — это ваша местная библиотека. Многие университеты предлагают студентам бесплатные версии AutoCAD. Вы даже можете найти бесплатные варианты AutoCAD для Linux. Для начинающих Onshape — это простое в использовании приложение с последовательным интерфейсом и простыми инструментами. И по мере того, как продукт улучшается, он имеет множество отраслевых функций на более высоком уровне. Это приносит множество ценных функций для клиентов. Посетить сайт 8. Длгсрвр Dlgsrvr — это бесплатное программное обеспечение САПР, которым легко пользоваться всем, кто хочет начать проектирование и создание моделей с меньшими усилиями. Этот инструмент разработан Группа Пиме. Инструмент можно использовать как для работы с 2D-чертежами, так и для 3D-моделирования. Основная функциональность

инструмента заключается в упрощении сложности AutoCAD, но при этом предлагает все необходимое для разработки вашего проекта. Кроме того, этот инструмент также имеет возможность импортировать в него ваши чертежи из AutoCAD. 1328bc6316

## **AutoCAD Скачать бесплатно Полный лицензионный ключ Лицензионный ключ 2022**

Новичку использование чертежных инструментов AutoCAD может показаться сложным. Но это стоит усилий. На самом деле нет необходимости использовать расширенные команды и расширенные функции, такие как рендеринг, рисование и редактирование объектов, но есть различные команды рисования, которые вы должны сначала изучить. Если вы новичок в САПР, начните с изучения основ, но не тратьте слишком много времени на поиски быстрых путей. Как только вы освоите основы, начните искать ярлыки. В зависимости от вашего стиля обучения вы можете использовать ярлыки, чтобы ускорить процесс, или вы можете изучать ярлыки по мере того, как вы узнаете больше. **11. Каков уровень успеха людей, которые хотят изучать САПР?** Люди, которые кажутся приверженными изучению этого и готовы приложить усилия, чтобы поднять его на следующий уровень, могут изучить его, но только в определенном диапазоне. Уровень успеха в изучении САПР в большинстве компаний обычно довольно низок — только 20% новых сотрудников действительно овладевают САПР. **4. Если я привыкну к использованию определенной программы, будут ли у меня проблемы с переключением?** Я возился с AutoCAD большую часть своей профессиональной карьеры, но не разбирался во многих преимуществах. Спустя 11 лет я все еще использовал его по старой методике. Я начинаю с AutoCAD LT прямо сейчас. Раньше я пробовал программное обеспечение САПР, но я настолько привык к AutoCAD, что не могу представить, что начинаю работать с каким-либо программным обеспечением САПР заново. Я могу изучить AutoCAD, но могу ли я начать заново с Autocad LT? **13. Могу ли я работать во время учебы? Или программу надо разучивать во время перерывов или обеда?** Нет. Это довольно односторонний вопрос. Если вы работаете с 9 до 5, вы мало чему учитесь в «перерывах» между ними. Попробуйте ответить на эти вопросы, когда начнете изучать AutoCAD:

- Почему инструменты имеют такую форму?
- Почему у большинства инструментов есть настраиваемая ручка?
- Почему некоторые инструменты имеют градиентный цвет?
- Почему нельзя перетаскивать инструмент по экрану так же, как инструмент выделения?
- Почему некоторые инструменты отображаются на «виртуальной» панели инструментов слева от курсора?
- Почему у некоторых курсор имеет форму указателя?
- Почему некоторые инструменты называются по-разному на вкладках «Чертеж», «Инжиниринг» или «Имя файла»?

автокад просмотрщик скачать просмотрщик автокад скачать программа для черчения автокад скачать бесплатно рамки в автокаде скачать программа для просмотра файлов автокад скачать чертежные рамки автокад скачать рамка для чертежа а3 автокад скачать рамки для автокад скачать рамки для автокада скачать 3d чертежи автокад скачать

Да, изучение AutoCAD может занять немного больше времени, чем другие приложения для проектирования, но вы получаете все преимущества приложения для автоматизированного

проектирования по той же цене. Я знаю многих людей, включая меня самого, которые начали использовать AutoCAD только для того, чтобы посмотреть, как он будет интегрироваться в устоявшийся процесс проектирования. Использование AutoCAD позволяет легко создавать чертежи САПР без помощи дизайнеров. AutoCAD — это как вишенка на торте! После того, как вы научитесь использовать AutoCAD, вы будете готовы перейти к более сложным вопросам. Если вам нужно немного попрактиковаться, вы можете скачать бесплатную 3D-модель стула и начать практиковаться. Если вам нравится бороться с вычислениями, вы можете взглянуть на некоторые из более сложных упражнений и попрактиковаться в формулах для использования с AutoCAD. Работайте с некоторыми диаграммами, блок-схемами и многими инструментами, доступными в графическом калькуляторе. После того, как вы использовали AutoCAD для рисования нескольких различных типов файлов, вы будете готовы изучить более продвинутые функции. Кривая обучения AutoCAD очень скромная. Студенты привыкают использовать то, что они изучают в классе. Они начинают с черчения в AutoCAD. В отличие от других дизайнерских программ, студенты могут работать в AutoCAD по сети, что очень удобно, поскольку у многих людей нет локальной лицензии AutoCAD. Также помогает то, что AutoCAD является одной из самых доступных программ. Пользовательский интерфейс прост. Студенты любого уровня подготовки могут легко поиграть с AutoCAD, будь то в течение ограниченного периода времени или в течение всего семестра. Каждому учащемуся потребуется отдельный компьютер с базовым бесплатным графическим программным обеспечением. Вся информация хранится онлайн, и это бесплатно. Класс также предоставит множество инструментов, которые помогут учащимся научиться создавать и выполнять операции САПР.

Научитесь распознавать и извлекать нужную информацию из правой части экрана. AutoCAD автоматически сохраняет все введенные вами данные, но не всегда сохраняет всю необходимую информацию. Когда вам нужно извлечь информацию из рисунка, она может быть скрыта под слоями. Независимо от ваших предпочтений, лучший выбор — записаться на обучающий курс. Это отличный способ узнать об AutoCAD, не тратя слишком много времени и энергии. Найти лучший онлайн-центр обучения AutoCAD может быть проще, чем вы думаете. В то время как более крупные школы могут быть лучше оборудованы, эти курсы часто варьируются в цене. Однако лучше всего начать с того, чтобы попросить своих коллег и друзей, которые уже знакомы с программным обеспечением, порекомендовать его вам. Выше я обсудил только первый шаг двухэтапного процесса обучения. Второй шаг необходим для обучения. К сожалению, многие инструкторы сосредотачиваются только на первом шаге. Второй шаг — попрактиковаться в использовании недавно полученных знаний. И одна вещь, которая может помочь вам управлять временем, которое вы тратите на изучение AutoCAD, это ознакомиться с рабочими процессами и пользовательским интерфейсом программного обеспечения. Ознакомьтесь с меню, панелями инструментов, ярлыками и горячими клавишами. Если вы обнаружите, что что-то запутались, попробуйте выполнить поиск в меню «Справка». Как правило, они довольно полны и подробны. Если вы застряли на определенном аспекте программного обеспечения, обратитесь за помощью к опытному ветерану. Будьте готовы немного подождать, пока он рассмотрит вашу проблему, но всегда лучше узнать мнение эксперта, чем сидеть и ломать голову. Сосредоточьтесь и будьте настойчивы — когда вы дойдете до того, что освоите все, что может предложить программа, вы почувствуете себя профессионалом. Начните с загрузки и установки бесплатной программы AutoCAD LT на свой компьютер.AutoCAD LT — это бесплатная версия AutoCAD, предназначенная для использования в классе или домашней студии. Он поставляется с обширной библиотекой шаблонов чертежей, включая линии, дуги, окружности,

многоугольники и эллиптические шаблоны, а также с возможностью изменять эти шаблоны в соответствии с вашими потребностями. После установки AutoCAD LT вам потребуется установить AutoCAD, чтобы открыть чертежи. Вы должны бесплатно загрузить и установить AutoCAD с веб-сайта AutoDesk. Вы также должны зарегистрировать свою лицензию AutoCAD, хотя доступна бесплатная регистрация. По умолчанию первый открытый чертеж будет пустым. Однако вы можете начать загружать, открывать и даже сохранять шаблоны чертежей.

<https://techplanet.today/post/autocad-2015-descargar-google-drive-install> <https://techplanet.today/post/como-descargar-autocad-2d-new>

Большинство программ САПР довольно сложны, однако AutoCAD — это своего рода загадка. Люди, как правило, с удовольствием используют его и находят интерфейс интуитивно понятным. Существует широкий спектр системных надстроек, отвечающих потребностям пользователя. Когда вопрос был задан на Quora, люди обсуждали, как лучше всего изучать программное обеспечение. На мой взгляд, AutoCAD — одна из самых сложных программ для изучения и, как правило, одна из наиболее широко используемых программ для создания архитектурных чертежей. Вы должны быть готовы потратить разумное количество времени на практику, и вы должны быть готовы посещать занятия. Есть много способов изучить AutoCAD. Вы можете купить книгу на эту тему, просмотреть веб-страницы или посетить курс. Многие организации предлагают учебные программы и онлайн-уроки, чтобы помочь своим членам изучить программное обеспечение. Все эти методы содержат инструкции о том, как использовать программное обеспечение и как решать распространенные проблемы. Обучение использованию AutoCAD самостоятельно может быть пугающим и разочаровывающим. Большинство учебных ресурсов, похоже, больше сосредоточены на том, «как это сделать» (а не на «почему»), а не на знакомстве с программным обеспечением для новичков. Научиться пользоваться программой не так сложно, как вы думаете. На самом деле, это широко используемое программное приложение во многих областях, что делает его одним из самых востребованных обучающих программ. Уроки AutoCAD можно найти в Интернете, но лучший способ научиться — это потратить время на практику. Я совершил ошибку, не попрактиковавшись в самом начале, и сгорел задолго до того, как смог придумать идею для этой ветки Quora. Я слишком поздно понял, что сначала попрактиковаться в программном обеспечении — это лучший способ убедиться, что оно будет использоваться долгие годы. На этом этапе все же стоит научить детей пользоваться одним из бесплатных, простых в освоении онлайн-приложений, которые можно широко использовать для создания и печати 3D-моделей.Это хорошая и интересная подготовка к использованию более продвинутых настольных программ для 2D- и 3D-чертежа (таких как AutoCAD). Следующие шаги являются демонстрацией того, как использовать команды клавиатуры и как решать распространенные проблемы. Решайте упражнения и тесты, чтобы проверить свой прогресс.

<https://drwellness.net/скачать-автокад-бесплатно-на-русском/> <http://efekt-metal.pl/?p=1> <https://duolife.academy/штриховка-дерева-для-автокада-скачат/> <https://taavistea.com/wp-content/uploads/2022/12/Autodesk-AutoCAD-For-PC-64-Bits-2023.pdf> <https://thedeadimp.com/wp-content/uploads/2022/12/yuripry.pdf>

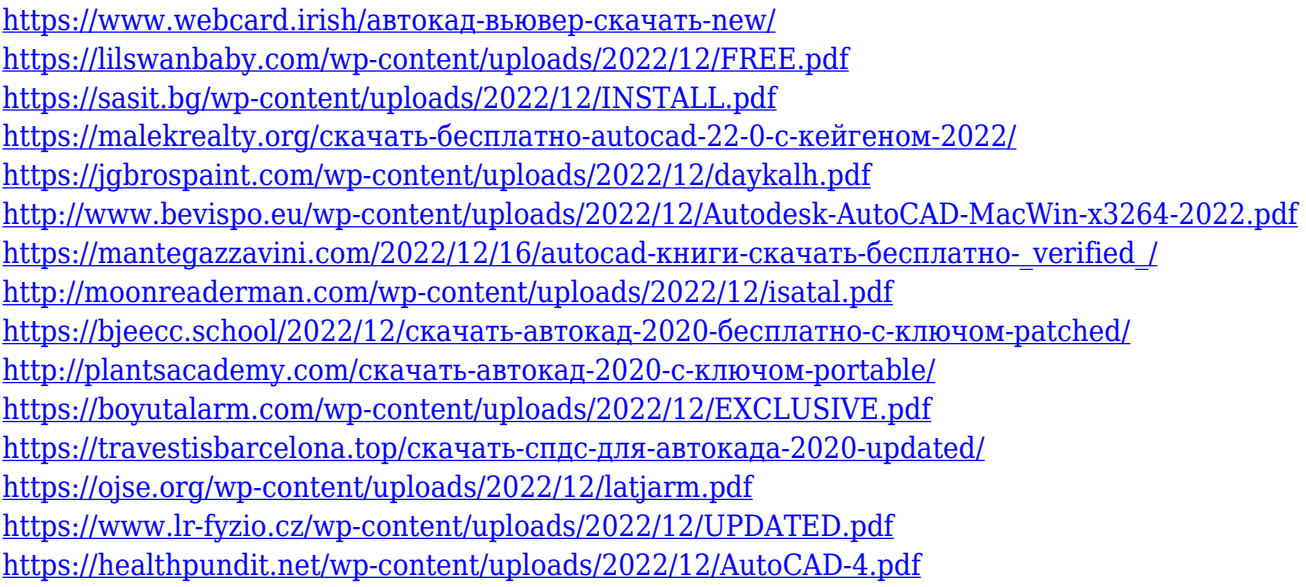

Хорошей отправной точкой является обучение вашего класса или детей тому, как использовать одно из бесплатных, простых в освоении онлайн-приложений, которые можно широко использовать для создания и печати 3D-моделей. Это хорошая и интересная подготовка к использованию более продвинутых настольных программ для 2D- и 3D-чертежа (таких как AutoCAD). Следующие шаги являются демонстрацией того, как использовать команды клавиатуры и как решать распространенные проблемы. Решайте упражнения и тесты, чтобы проверить свой прогресс. AutoCAD — чрезвычайно мощное и популярное программное приложение. Он поддерживает большинство распространенных форматов файлов, что упрощает загрузку и редактирование чертежей и моделей. Если вы учитесь пользоваться AutoCAD, желательно быть в курсе последних изменений в программе. AutoCAD — это массивная программа. В первый раз, когда вы делаете рисунок, это может занять несколько часов. Вы узнаете, как использовать все основные команды и инструменты для создания простого 3D-дизайна, компоновки проектов с несколькими деталями или машинами с параметрами и многих других задач. Использование других методов обучения, таких как видео и книги, может помочь в изучении AutoCAD, но при использовании этих методов есть две основные ловушки: во-первых, они никогда не заменят практическое обучение. Во-вторых, доступное время ограничено, поэтому вы должны выбрать, какой тип обучения вы будете выполнять в первую очередь. Изучение программы 3D CAD более полезно, чем обучение использованию программы 2D CAD, потому что ее легче изучать и использовать. Существует множество онлайн-руководств, которые помогут вам познакомиться с интерфейсом приложения. Не торопитесь и найдите несколько видеороликов, которые послужат хорошей отправной точкой для создания вашей базы знаний. Также полезно узнать о различных доступных командах, работая с некоторыми учебными пособиями. Вы добьетесь больших успехов, как только поймете, как работает рабочий процесс программы.Используйте палитру команд для выполнения общих задач, например для размещения объектов в нужных местах.